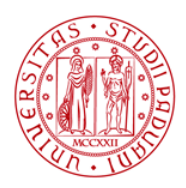

**SELEZIONE PUBBLICA N. 2023N18, PER ESAMI E CON EVENTUALE PRESELEZIONE, PER L'ASSUNZIONE A TEMPO INDETERMINATO DI N. 8 PERSONE DI CATEGORIA D, POSIZIONE ECONOMICA D1, AREA TECNICA, TECNICO-SCIENTIFICA ED ELABORAZIONE DATI, A TEMPO PIENO, PRESSO L'UNIVERSITÀ DEGLI STUDI DI PADOVA. PROFILO - PROGRAMMATORE INFORMATICO DI APPLICATIVI WEB.**

# **QUESITI PROVA SCRITTA**

- 1. Seleziona il termine che si riferisce al concetto di *polimorfismo*
	- allocazione dinamica
	- allocazione statica
	- tipizzazione statica
	- **binding dinamico**
- 2. Il processo secondo il quale un oggetto può acquisire le proprietà di un altro oggetto si chiama:
	- Incapsulamento
	- Polimorfismo
	- **Ereditarietà**
- 3. Quale concetto si riferisce ad un oggetto che ha più di una forma?
	- Classe astratta
	- Interfaccia
	- Ereditarietà
	- **Polimorfismo**
- 4. Qual è tipicamente la keyword usate per accedere un metodo o una variabile membro di una superclasse?
	- Using
	- $\bullet$  Is\_a
	- **Super**
	- Has a
- 5. Come si definisce il meccanismo per il quale una sotto classe che dichiara un metodo che ha lo stesso tipo di argomenti dichiarati da una delle sue superclassi?
	- Operator overriding
	- Operator overloading
	- Method overloading
	- **Method overriding**
- 6. I costruttori sono usati per:
	- Creare una sotto classe

- Costruire una user interface
- Liberare memoria
- **Inizializzare un oggetto appena creato**
- 7. Quale affermazione è vera circa i design patterns?
	- I design pattern rappresentano le best practices usate da sviluppatori di software object oriented con esperienza
	- I design pattern sono soluzioni a problemi generali che gli sviluppatori software devono comunemente risolvere durante lo sviluppo del software
	- I design pattern sono ottenuti per tentativi ed errori da numerosi sviluppatori di software in un periodo di tempo piuttosto considerevole
	- **Tutte le risposte precedenti**
- 8. Quale delle seguenti descrizioni descrive correttamente il pattern MVC?
	- In questo modello viene utilizzata una classe visitatore che modifica l'algoritmo di esecuzione di una classe di elementi
	- **Questo modello viene utilizzato per separare i diversi ambiti di responsabilità di un'applicazione**
	- Questo modello viene utilizzato per disaccoppiare il livello di presentazione e il livello di business logic
	- Questo modello viene utilizzato nel meccanismo di persistenza EJB
- 9. Quale delle seguenti definizioni descrive correttamente il pattern Singleton?
	- Questo modello crea oggetti senza esporre la logica di creazione al client e fa riferimento all'oggetto appena creato utilizzando un'interfaccia comune
	- In questo modello un'interfaccia è responsabile della creazione di una factory di oggetti correlati senza specificarne esplicitamente le classi
	- **Questo modello coinvolge una singola classe che è responsabile della creazione di un oggetto assicurandosi che venga creato un solo oggetto**
	- Questo modello viene utilizzato quando vogliamo passare dati con più attributi in un colpo solo dal client al server
- 10. Qual è il significato dell'acronimo MVC?
	- Middle Variable Character
	- Main Variabile Caller
	- **Model View Controller**
	- Multi Value Control
- 11. Il comando per eliminare la tabella CUSTOMER da un database è
	- DELETE TABLE CUSTOMER
	- UPDATE TABLE CUSTOMER
	- **DROP TABLE CUSTOMER**
	- REMOVE TABLE CUSTOMER

- 12. Quale dei seguenti ordina le righe in SQL?
	- ALIGN BY
	- **ORDER BY**
	- SORT BY
	- GROUP BY
- 13. Con SQL, come si seleziona una colonna denominata "FirstName" da una tabella denominata "Persons"?
	- SELECT Persons.FirstName
	- **SELECT FirstName FROM Persons**
	- EXTRACT FirstName FROM Persons
- 14. Con SQL, come si selezionano tutti i record da una tabella denominata "Persons" in cui il "FirstName" è "Peter" e il "Cognome" è "Jackson"?
	- **SELECT \* FROM Persons WHERE FirstName='Peter' AND LastName='Jackson'**
	- SELECT FirstName='Peter', LastName='Jackson' FROM Persons
	- SELECT \* FROM Persons WHERE FirstName<>'Peter' AND LastName<>'Jackson'
- 15. Come puoi cambiare "Hansen" in "Nilsen" nella colonna "LastName" nella tabella Persone?
	- **UPDATE Persons SET LastName='Nilsen' WHERE LastName='Hansen'**
	- MODIFY Persons SET LastName='Hansen' INTO LastName='Nilsen
	- MODIFY Persons SET LastName='Nilsen' WHERE LastName='Hansen'
	- UPDATE Persons SET LastName='Hansen' INTO LastName='Nilsen'
- 16. Quale dei seguenti non è un metodo HTTP valido utilizzato nei servizi Web RESTful?
	- GET
	- $\bullet$  PUT
	- **TIME**
	- $\bullet$  POST
- 17. Quale dei seguenti componenti della richiesta HTTP contiene il contenuto del messaggio o la rappresentazione della risorsa?
	- **Request body**
	- URI
	- HTTP Version
	- Request Header
- 18. I servizi Web RESTful utilizzano metodi HTTP per implementare il concetto di architettura REST.
	- **Vero**
	- Falso

- 19. Per cosa viene usato l'attacco di SQL injection?
	- **Viene utilizzato per iniettare codice dannoso in un server database, tramite una query**
	- Viene utilizzato per eseguire lo spoofing o inserire false intestazioni in una richiesta http
	- Viene utilizzato negli attacchi Buffer Overflow per sovrascrivere la memoria
- 20. Qual è la procedura migliore per difendersi dall'SQL injection?
	- **Sanificazione dell'input degli utenti in un'applicazione Web**
	- Blocco di porte specifiche tramite le quali vengono solitamente effettuate le injection SQL
	- Non consentire agli sviluppatori di creare applicazioni web che consentano l'input dell'utente
- 21. Cos'è un attacco XSS (Cross Site Scripting)?
	- **Un attacco mediante il quale un attaccante può iniettare degli script potenzialmente dannosi in un sito web i quali poi vengono eseguiti dal browser dell'utente**
	- Un attacco mediante quale si cifrano tutti i file dell'utente attraverso il web, generalmente seguito da una richiesta di riscatto
	- Un attacco mediante il quale si rendono indisponibili dei nodi della rete (nello specifico dei web server)
- 22. Scegli l'elemento HTML corretto per l'intestazione più grande:
	- $\bullet$  <heading>
	- $\cdot$  <h1>
	- $\bullet$  <h6>
	- $\bullet$  <head>
- 23. Qual è l'HTML corretto per creare un hyperlink?
	- **<a href="http://www.w3schools.com">W3Schools</a>**
	- <a name="http://www.w3schools.com">W3Schools.com</a>
	- <a>http://www.w3schools.com</a>
	- <a url="http://www.w3schools.com">W3Schools.com</a>
- 24.Qual è l'HTML corretto per creare un elenco a discesa?
	- **<select>**
	- <input type="list">
	- $\bullet$  <list>
	- <input type="dropdown">
- 25. Un <iframe> viene utilizzato per visualizzare una pagina Web all'interno di una pagina Web.
	- Non esiste il tag <iframe>
	- **Vero**
	- Falso
- 26. All'interno di quale elemento HTML possiamo inserire del codice JavaScript?
	- $\bullet$  <  $|$ s>

- <scripting>
- **<script>**
- <javascript>
- 27. Qual è la corretta sintassi Javascript per modificare il contenuto dell'elemento HTML di seguito specificato?

<p id="demo">Questa è una demo.</p>

- document.getElement("p").innerHTML = "Hello World!";
- document.getElementByName("p").innerHTML = "Hello World!";
- #demo.innerHTML = "Hello World!";
- **document.getElementById("demo").innerHTML = "Hello World!";**
- 28. Quale delle seguenti espressioni Javascript verifica al momento in cui viene eseguita che l'ora attuale sia minore delle 18?
	- **if (new Date().getHours() < 18)**
	- $\bullet$  do (Date().getHours() -- = 18
	- $\bullet$  if new Date().getHours() < 18
	- for (Date().getHours(18)) then
- 29. Come si scrive "Hello World" in PHP
	- **echo "Hello World";**
	- Document.Write("Hello World");
	- "Hello World";
- 30. Come si crea un array in PHP?
	- $\bullet$  \$cars = "Volvo", "BMW", "Toyota";
	- **\$cars = array["Volvo", "BMW", "Toyota"];**
	- \$cars = array("Volvo", "BMW", "Toyota");